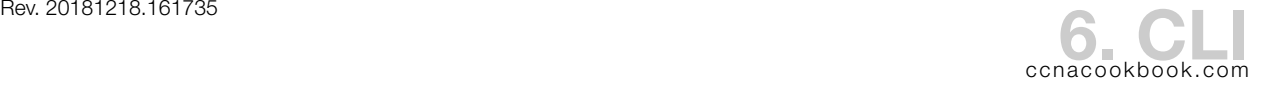

IOS (Internetwork Operating System)—Cisco's operating system for routers and switches

CLI (Command Line Interface)—Text based interface for configuring Cisco devices through the console port, telnet, or ssh

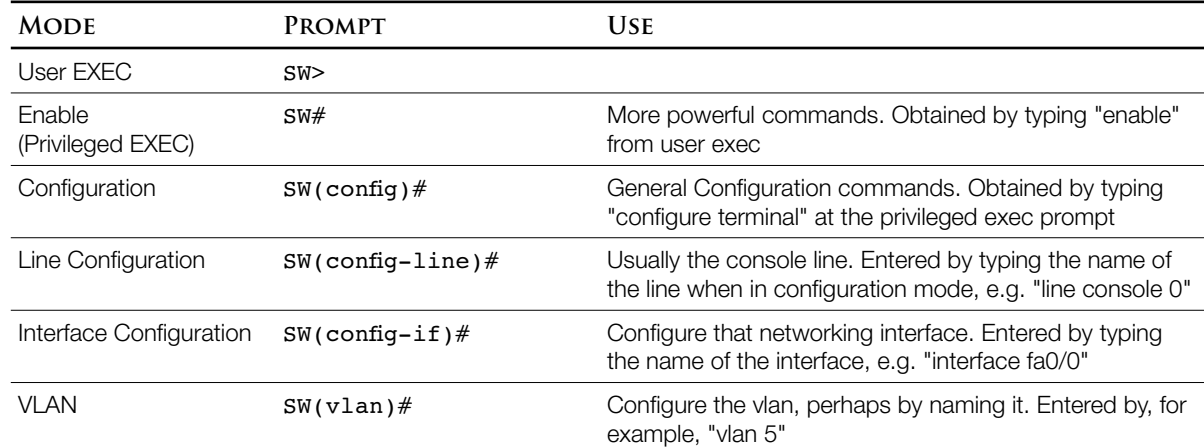

CLI Modes—Prompts are for a switch called "SW"

Moving Between CLI Modes—The Prompt tells you what mode you were already in.

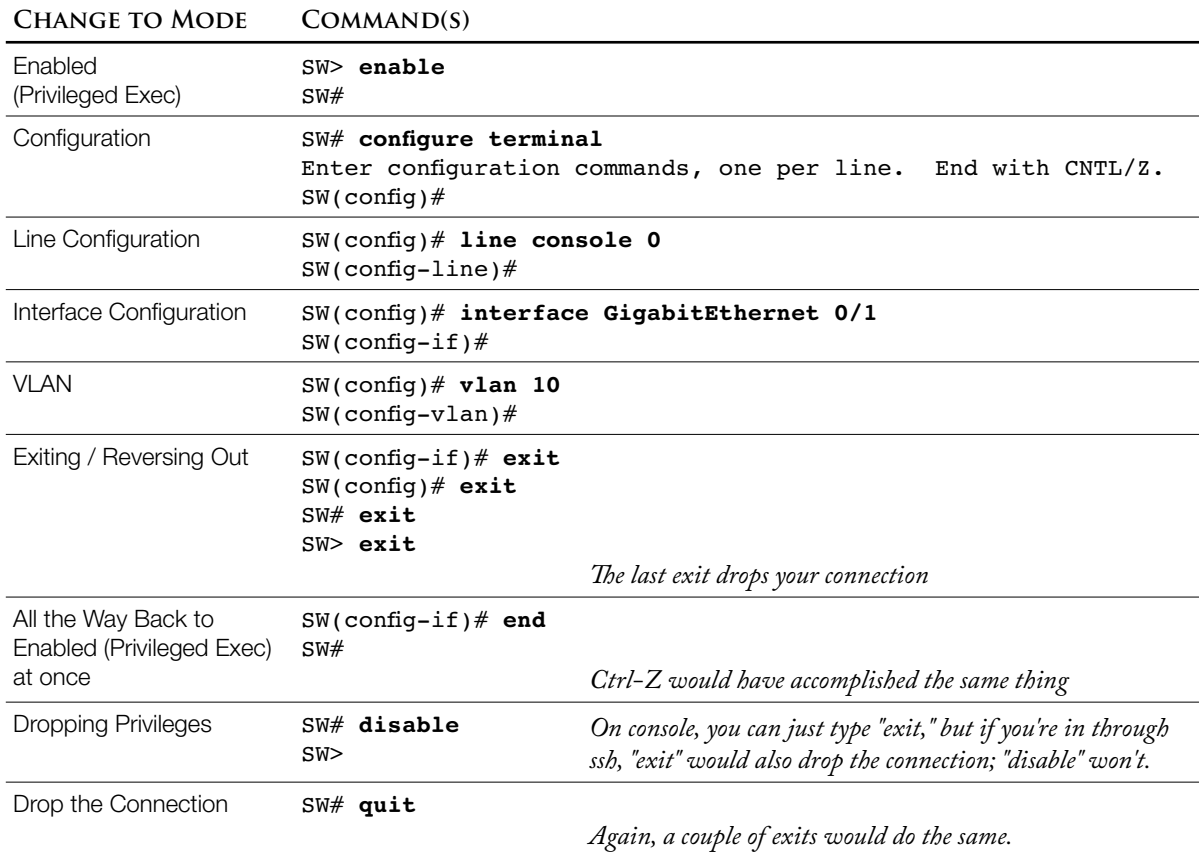

The console port is physically wired with a console cable (RJ-45) or a mini-b USB (Universal Serial Bus) connector to a computer running terminal emulation software. By default, the console port operates at 9600 baud with no hardware flow control, using 8-bit AscII, no parity bits, and 1 stop bit.

Telnet—on by default, but needs a few config items set before usable (see chap. 8)

SSH (Secure SHell)—preferable to telnet because it encrypts all traffic, including passwords.

## **2 9 6 0 S W I T C H**

2960-X Catalyst Switch—full-featured low-cost wiring closet access switch

Port Numbering—on 2960-X switches, the gigabit ports are called Gi 1/0/1 and Gi 1/0/2 instead of Gi 0/0 and Gi 0/1.

Switch Storage

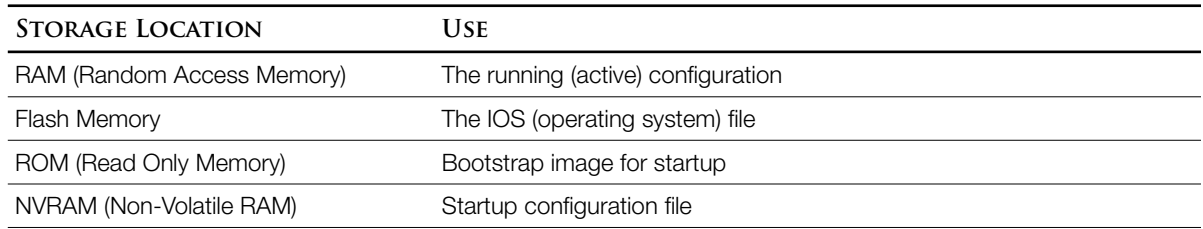

**E X E C C O M M A N D S**

These commands take action rather than configuring the device

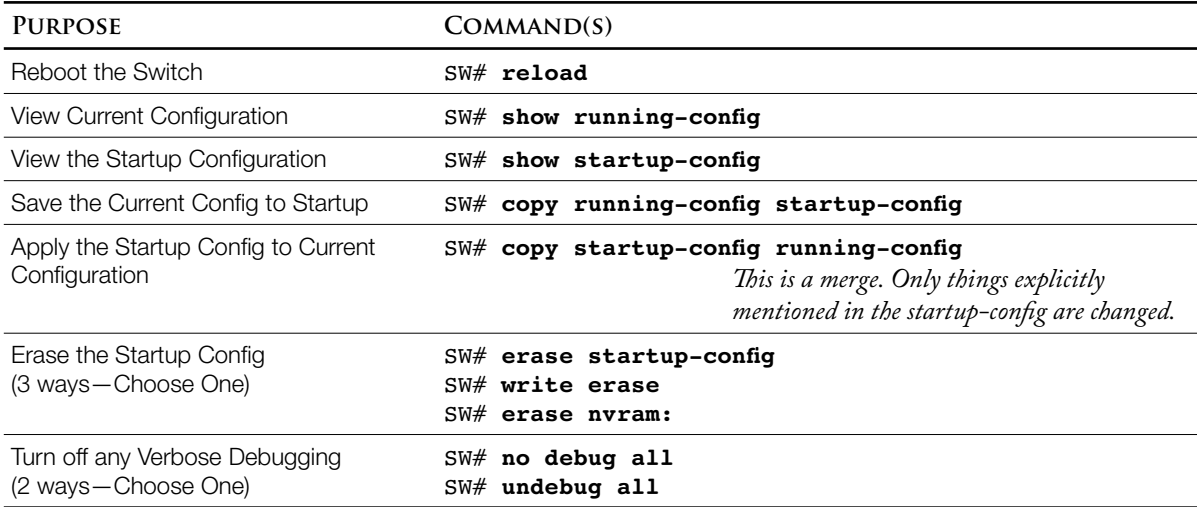